# Pdf free Oracle jdeveloper 11g handbook 5th edition [PDF]

Oracle JDeveloper 11g Handbook Oracle JDeveloper 11g Handbook Oracle JDeveloper 11g Handbook Oracle WebCenter 11g Handbook Oracle JDeveloper 10g Handbook Oracle 9i Oracle JDeveloper 10g Handbook Oracle Jdeveloper 10G Handbook Oracle SOA Suite 11g Handbook Oracle JDeveloper 3 Handbook Processing XML Documents with Oracle JDeveloper 11g Oracle 9i Jdeveloper Handbook Oracle Soa Suite 11G Administrator's Handbook Oracle Business Process Management Suite 11g Handbook Oracle Fusion Middleware 11g Architecture and Management Oracle WebCenter 11g Handbook Quick Start Guide to Oracle Fusion Development Oracle Fusion Developer Guide Exploring Enterprise Service Bus in the Service-Oriented Architecture Paradigm Ajax in Oracle JDeveloper Managing Oracle Fusion Applications Oracle SOA Suite 12c Handbook Oracle JDeveloper 11gR2 Cookbook Oracle Database 11g Oracle Real Application Clusters Handbook, 2nd Edition Oracle GoldenGate 11g Handbook Oracle Database 11g & MySQL 5.6 Developer Handbook Oracle Exalogic Elastic Cloud Handbook Oracle Database 11g[2] [2] [2] [2] Java Puzzlers PeopleSoft PeopleTools Data Management and Upgrade Handbook Oracle Enterprise Manager 10g Grid Control Handbook Oracle E-Business Suite Financials Handbook 3/E ORACLE8i $\mathbb{Z}$  [7]  $\mathbb{Z}$  [7]  $\mathbb{Z}$  [7]  $\mathbb{Z}$  [7]  $\mathbb{Z}$  [7]  $\mathbb{Z}$  [7]  $\mathbb{Z}$  [7]  $\mathbb{Z}$  $\boxtimes$  Java  $\boxtimes$   $\boxtimes$  <u>2 Java RMI Bara RMI Bara RMI Bara RMI Bara RMI Bara RMI</u>

## Oracle JDeveloper 11g Handbook <sup>2009</sup>

written by the most knowledgeable oracle jdeveloper author team in the world this oracle press guide shows how to build applications using the fusion middleware development tool oracle jdeveloper the book discusses the latest technologies and explains how to develop code using multiple techniques oracle jdeveloper 11g handbook a guide to fusion development covers the oracle application development framework and javaserver faces hands on practice examples walk you through the creation of a complete sample application that employs highly interactive user interface components and declarative development methods you will learn the techniques required to implement fusion oriented software solutions in jdeveloper

### Oracle JDeveloper 11g Handbook 2009-10-06

master oracle webcenter 11g transform your organization into a personalized user focused workplace using the detailed information in this comprehensive oracle press guide oracle webcenter 11g handbook shows you how to build enterprise 2 0 applications that facilitate collaboration and foster innovation you ll work with task flows and content systems employ social networking tools develop portals and composite applications and deploy runtime customization debugging security and application tuning are also covered in this practical resource develop test and deploy dynamic enterprise applications portals and portlets design data backed rich internet applications using oracle jdeveloper 11g and oracle weblogic server work with oracle content server and oracle secure enterprise search customize applications at runtime using oracle composer and metadata services use the resource catalog to deliver personalized search results

to end users integrate rss feeds forums wikis and blogs with oracle webcenter social computing services implement the latest oracle application development framework security tools extend functionality using mashups composite applications and third party add ons understand the 2 0 and portal technologies behind oracle fusion applications for a complete list of oracle press titles visit oraclepressbooks com

## Oracle JDeveloper 11g Handbook 2010-01-05

create web and database applications with oracle jdeveloper 10g the complete integrated java development environment with help from this comprehensive real world resource many chapters contain hands on practices and source code examples reinforcing vital concepts it s all here from the nuts and bolts of j2ee applications servlets and javaserver pages technology to advanced development using the oracle application development framework from the exclusive publishers of oracle press books oracle jdeveloper 10g handbook will have you developing java based applications in no time

## Oracle WebCenter 11g Handbook 2004-09-30

introduces the integrated java development and deployment environment offering an object oriented approach to building and database applications with detailed information on jdeveloper 9i ide guidelines for using jdeveloper 9i to build java applications tips on using jdeveloper 9i to build jsps and an overview of business components for java original intermediate

## Oracle JDeveloper 10g Handbook <sup>2003</sup>

create web and database applications with oracle jdeveloper 10g the complete integrated java development environment with help from this comprehensive real world resource many chapters contain hands on practices and source code examples reinforcing vital concepts it s all here from the nuts and bolts of j2ee applications servlets and javaserver pages technology to advanced development using the oracle application development framework from the exclusive publishers of oracle press books oracle jdeveloper 10g handbook will have you developing java based applications in no time

### Oracle 9i <sup>2004</sup>

write code using jdeveloper with help from this definitive guidebook from oracle press learn to leverage j2ee technology the oracle way without the need for lots of existing programming knowledge get a complete overview of jdeveloper and understand the internals of adf business components take advantage of end to end support for modeling developing debugging optimizing and deploying web services and java applications plus download the book s source code for easy application development

# Oracle JDeveloper 10g Handbook <sup>2004</sup>

master oracle soa suite 11g design and implement an agile service oriented enterprise computing infrastructure using

the detailed information in this oracle press guide written by an oracle ace director oracle soa suite 11g handbook uses a hands on case study to illustrate each programming management and governance concept get expert techniques for modeling and implementing complex business processes and deploying and securing services while maximizing decoupling and code reuse install oracle soa suite 11g or migrate from a previous version design and develop composite applications using sca and sdo model processes using bpel bpmn and human task components connect components through mapping and filtering with oracle mediator apply the principles of event driven architecture through complex event processing the event delivery network and oracle business activity monitoring server benefit from the power of java through the spring component and the interaction with oracle validate enrich transform route and operate on data using the oracle service bus deploy test and manage composite applications from the oracle enterprise manager control console

## Oracle Jdeveloper 10G Handbook 2010-09-22

this work is a practical guide which mixes both coverage of jdeveloper 3 feature functionality with an object oriented approach to database design it provides detailed coverage of jdeveloper components including applets servlets corba javabeans and enterprise javabeans

# Oracle SOA Suite 11g Handbook <sup>2001</sup>

create validate and transform xml documents with oracle s jdeveloper ide using this book and ebook

## Oracle JDeveloper 3 Handbook 2009-02-26

the book explains core concepts while providing real world implementation specifics detailing the administration related activities with oracle soa suite 11g with a step by step approach using real world examples the authors demonstrate the use of wlst scripts that administrators can reuse and extend to perform most administration tasks such as deployments tuning migration and installation if you are an oracle soa suite administrator weblogic server administrator database administrator or developer that needs to administer and secure your oracle soa suite services and applications then this book is for you basic knowledge of oracle soa suite administration is beneficial but not necessary

### Processing XML Documents with Oracle JDeveloper 11g 2003

master oracle business process management suite 11g written by oracle business process management experts oracle business process management suite 11g handbook is a balanced combination of essential bpm concepts best practices and a detailed treatment of all the powerful features and functionalities of oracle bpm suite 11g the book explains how to plan develop and deploy process based business applications and enable enterprise wide continuous process improvement implement successful bpm projects with help from this oracle press guide understand the architecture and functionalities of oracle bpm suite 11g master bpmn 2 0 for business process modeling and implementation address agility business control and transparency requirements with oracle business rules 11g develop rich interfaces with oracle application development framework oracle adf work with the human task component of oracle bpm 11g plan a

bpm initiative using the oracle roadmap approach apply the oracle process engineering method to identify select define and refine appropriate processes implement a business process application using proven technical design and project delivery strategies

# Oracle 9i Jdeveloper Handbook 2012-08-24

master all aspects of oracle fusion middleware management govern a unified platform for agile intelligent business applications using the detailed information contained in this oracle press book oracle fusion middleware 11g architecture and management explains the entire suite of oracle fusion middleware components and lays out core use cases best practices and step by step administrative instructions discover how to provision servers and clusters configure services manage portals and optimize the performance of the full stack of oracle fusion middleware components monitoring diagnosing and security are also covered in this definitive resource understand key architectural concepts behind oracle fusion middleware 11g create and deploy oracle weblogic server domains and clusters set up and manage applications built using oracle application development framework maximize the value of your oracle soa suite environments manage portals and enterprise 2 0 services from oracle webcenter secure deployments with oracle platform security services and oracle identity management understand oracle exalogic and oracle virtual assembly builder

### Oracle Soa Suite 11G Administrator's Handbook 2011-10-21

get started with oracle fusion development written by a group product manager at oracle this oracle press guide gets you up and running quickly with your first oracle fusion applications quick start guide to oracle fusion development provides only the essential information you need to build applications in a matter of hours rapidly learn the building blocks and functionality you ll use most of the time the progression of topics closely matches the application building process taking you through a typical developer scenario from start to completion quick start guide to oracle fusion development features concise and friendly format providing the essentials needed to start building applications right away chapters that build on each other to illustrate a typical development scenario from start to finish unique author insights gained from hours of one on one meetings with customers and work in oracle s usability labs the perfect entry point to oracle fusion development introduction to fusion and the fusion technologies introduction to jdeveloper and oracle adf finding your way around jdeveloper building business services introducing adf business components the role of the entity a view of your data the view object the application module implementing business service validation more view object features building the user interface introducing adf face rich client adf model building typical adf pages building application flow menus toolbars and buttons advanced ui techniques data visualization and other rich ui components application look and feel common coding patterns common business service coding examples common view coding examples

### Oracle Business Process Management Suite 11g Handbook 2011-06-22

master oracle fusion middleware successfully design rich enterprise web applications using the detailed information in this oracle press volume oracle fusion developer guide goes beyond the predominant drag and drop methods in oracle jdeveloper 11g and provides a wealth of examples that address common development scenarios when using oracle fusion middleware work with oracle jdeveloper 11g define navigation rules accept and validate user input build page layouts and skins and incorporate drag and drop functionality into web applications this authoritative resource also explains how to secure and internationalize your applications understand the oracle application development framework and oracle adf faces rich client lifestyle construct oracle adf data controls task flows and dynamic regions graphically represent information with oracle adf faces dvt components modularize applications using oracle adf libraries oracle adf task flows and other reusable components define dynamic navigation rules in oracle fusion middleware web applications leverage 2 0 features using oracle adf faces rich client components control user access with oracle weblogic server and oracle adf security for a complete list of oracle press titles visit oraclepressbooks com

### Oracle Fusion Middleware 11g Architecture and Management <sup>2000</sup>

browsing would not be what it is today without the use of service oriented architecture soa although much has been written about soa methodology this emerging platform is continuously under development exploring enterprise service bus in the service oriented architecture paradigm is a detailed reference source that examines current aspects and research methodologies that enable enterprise service bus to unify and connect services efficiently on a common

platform featuring relevant topics such as soa reference architecture grid computing applications complex event computing and java business integration this is an ideal resource for all practitioners academicians graduate students and researchers interested in the discoveries on the relationship that service oriented architecture and enterprise service bus share

### Oracle WebCenter 11g Handbook 2010-09-05

asynchronous javascript and xml ajax is a web technique used to transfer data between a browser and server asynchronously without posting the web page to the server asynchronously implies that the processing of the web page continues while the ajax request is sent to the server and a response is received from the server the web page or section s of the web page is refreshed with the ajax response without reposting the web page ajax has the following advantages over non ajax web applications reduced response time and reduced server load as the complete web page is not reposted reduced bandwidth of web applications as only data is transferred and the html format is applied in the browser separation of data format and style the book covers web search and rss feed with ajax as well as form validation with ajax frameworks for java jsp jsf and php it discusses using ajax in oracle jdeveloper and is ide based jdeveloper has the following advantages over eclipse ide jdeveloper 11g provides an integrated javascript editor for ajax development it also provides a php extension jdeveloper has a built in support for jsf and for jdbc

### Quick Start Guide to Oracle Fusion Development 2009-11-14

master oracle fusion applications administer a fully integrated application management framework across your enterprise using the detailed information contained in this oracle press guide managing oracle fusion applications first explains key principles and then logically groups utilities into practical ready to use toolboxes learn how to build lifecycle models deliver dynamic business intelligence optimize performance mitigate risk and integrate the latest 2 0 and social networking features compliance security and testing techniques are also covered in this comprehensive resource understand the components and architecture of oracle fusion applications plan develop and implement an effective application management plan resolve reliability issues with oracle enterprise manager configure and deploy applications from the oracle weblogic server administration console adjust run time parameters using java management extensions and mbeans generate and distribute reports using oracle business intelligence 11g establish solid user authentication access control and data protection policies work with oracle fusion governance risk and compliance intelligence

## Oracle Fusion Developer Guide 2017-02-14

master oracle soa suite 12c design implement manage and maintain a highly flexible service oriented computing infrastructure across your enterprise using the detailed information in this oracle press guide written by an oracle ace director oracle soa suite 12c handbook uses a start to finish case study to illustrate each concept and technique learn expert techniques for designing and implementing components assembling composite applications integrating java

handling complex business logic and maximizing code reuse runtime administration governance and security are covered in this practical resource get started with the oracle soa suite 12c development and run time environment deploy and manage soa composite applications expose soap xml rest json through oracle service bus establish interactions through adapters for database jms file ftp ums ldap and coherence embed custom logic using java and the spring component perform fast data analysis in real time with oracle event processor implement event drive architecture based on the event delivery network edn use oracle business rules to encapsulate logic and automate decisions model complex processes using bpel bpmn and human task components establish kpis and evaluate performance using oracle business activity monitoring control traffic audit system activity and encrypt sensitive data

# Exploring Enterprise Service Bus in the Service-Oriented Architecture Paradigm 2008-03-14

oracle jdeveloper 11gr2 cookbook is a practical cookbook which goes beyond the basics with immediately applicable recipes for building adf applications at an intermediate to advanced level if you are a javaee developer who wants to go beyond the basics of building adf applications with oracle jdeveloper 11gr2 and get hands on with practical recipes this book is for you you should be comfortable with general java development principles the jdeveloper ide and adf basics

## Ajax in Oracle JDeveloper 2011-06-07

master oracle real application clusters maintain a dynamic enterprise computing infrastructure with expert instruction from an oracle ace oracle database 11g oracle real application clusters handbook second edition has been fully revised and updated to cover the latest tools and features find out how to prepare your hardware deploy oracle real application clusters optimize data integrity and integrate seamless failover protection troubleshooting performance tuning and application development are also discussed in this comprehensive oracle press guide install and configure oracle real application clusters configure and manage diskgroups using oracle automatic storage management work with services voting disks and oracle clusterware repository look under the hood of the cache fusion and global resource directory operations in oracle real applications clusters explore the internal workings of backup and recovery in oracle real application clusters employ workload balancing and the transparent application failover feature of an oracle database get complete coverage of stretch clusters also known as metro clusters troubleshoot oracle clusterware using the most advanced diagnostics available develop custom oracle real application clusters applications

## Managing Oracle Fusion Applications 2015-09-01

the only oracle press guide to oracle goldengate 11gthe comprehensive software package for enabling the replication of data in heterogeneous data environments

## Oracle SOA Suite 12c Handbook 2012-01-24

master application development in a mixed platform environment build powerful database applications in a mixed environment using the detailed information in this oracle press guide oracle database 11g mysql 5 6 developer handbook lays out programming strategies and best practices for seamlessly operating between the two platforms find out how to migrate databases port sql dialects work with oracle mysql databases and configure effective queries security monitoring and tuning techniques are also covered in this comprehensive volume understand oracle database 11g and mysql 5 6 architecture convert databases between platforms and ensure transactional integrity create tables sequences indexes views and user accounts build and debug pl sql sql plus sql psm and mysql monitor scripts execute complex queries and handle numeric and date mathematics merge data from source tables and set up virtual directories

## Oracle JDeveloper 11gR2 Cookbook 2011-08-22

achieve extreme application performance for a private cloud with oracle exalogic elastic cloud transition to a private cloud computing infrastructure and achieve unmatched levels of performance with help from this oracle press guide oracle exalogic elastic cloud handbook shows you how to plan implement and maintain a private cloud find out how to set up components deploy java applications maximize redundancy and throughput and migrate legacy workloads examples screenshots and diagrams are included throughout this comprehensive resource configure oracle exalogic elastic cloud nodes and racks optimize java ee application performance on oracle weblogic server provision and

administer a highly scalable private cloud build debug and manage custom java applications secure monitor and tune using oracle enterprise manager leverage capabilities from oracle fusion middleware consolidate oracle and third party application workloads

# Oracle Database 11g Oracle Real Application Clusters Handbook, 2nd Edition 2013-07-09

400 Z Z Z Z Z Z Z Z Z Z Z Z Z Z Z cacle database 11g Z Z Z Z Z Z

### Oracle GoldenGate 11g Handbook 2011-10-22

java

### Oracle Database 11g & MySQL 5.6 Developer Handbook 2012-08-07

written by the oracle university lead instructor for peoplesoft peopletools peoplesoft peopletools data management and upgrade handbook brings readers to a higher understanding and implementation of peoplesoft people toolsthe extremely productive rapid application development environment

### Oracle Exalogic Elastic Cloud Handbook 2007-12-19

master oracle enterprise manager 10g grid control centralize and simplify enterprise infrastructure administration using the detailed information contained in this oracle press guide oracle enterprise manager 10g control handbook shows you how to implement a grid based management system and maintain on demand access to critical services develop rollout plans configure hardware and software deploy targets and agents control access and distribute business reports this authoritative resource also explains how to generate reliable backups implement top down performance monitoring and maximize system availability plan and carry out an oracle enterprise manager 10g grid control rollout set up customized metrics alerts thresholds targets and agents manage it resources from a centralized control console or the command line manage your infrastructure using secure protocols automate administrative tasks with oracle s management agent distribute business intelligence using the reporting and dashboard features work with oracle enterprise manager database control and oracle real application clusters build physical and logical standby databases using oracle data guard

## Oracle Database  $11g[2]$   $[2]$   $[2]$   $[2]$   $[2002]$ - $112$

implement the full spectrum of oracle e business suite financial applications maintain an integrated customer focused financial computing framework that meets global business requirements while lowering total cost of ownership oracle e business suite financials handbook third edition offers fully updated coverage of the latest applications and modules find out how to enforce robust accounting rules establish workflow manage invoices and inventory create budgets and forecasts and secure your corporate assets this oracle press guide thoroughly explains how to deploy custom applications automate tax reporting and incorporate oracle fusion applications centralize financial data with oracle general ledger and oracle subledger accounting track invoices and payments through oracle receivables and oracle payables forecast cash requirements and manage portfolios with oracle treasury increase liquidity and profitability using oracle cash management establish asset depreciation schedules and handle leases and warranty information with oracle assets use oracle purchasing and oracle inventory to optimize supply chain efficiency handle procurement and billing information using oracle projects and oracle order management employ the all new oracle e business tax and oracle landed cost management leverage oracle fusion applications in a co existence strategy with oracle e business suite financials implement an end to end disaster recovery strategy

#### Java Puzzlers 2012-11-12

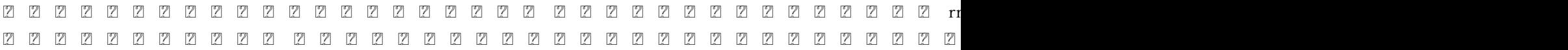

### PeopleSoft PeopleTools Data Management and Upgrade Handbook 2010-05-06

 unixwindows oracle 

### Oracle Enterprise Manager 10g Grid Control Handbook 2012-11-20

java android

### Oracle E-Business Suite Financials Handbook 3/E 2001-12-08

java rmi java

#### ORACLE8i& 2014-05-10

javaZ Z Z Z Z Z Z Z Z Z Z Z Z Z Z Z

[7] [7] [7] [7] **[7996**7] [7] Java

2002-12-2002 2002 2002 2002 2002 2002

### ORACLEZ Z Z Z Z Z Z012-02 Z Z Z

#### Java 2001-10-19

JavaZ Z Z Z Z Z Z Z 2019206230 Z Z 2 2

2002-062 200

Java RMI

- [edexcel maths paper 2 predictor \(PDF\)](http://samsungevents2020.mombaby.com.tw/l/pdf/slug?BOOK=edexcel+maths+paper+2+predictor.pdf)
- [geography paper 1 june examination Copy](http://samsungevents2020.mombaby.com.tw/b/pdf/list?PUB=geography+paper+1+june+examination.pdf)
- [chapter 9 assessment biology answer key pdf download Full PDF](http://samsungevents2020.mombaby.com.tw/h/book/goto?EPUB=chapter+9+assessment+biology+answer+key+pdf+download.pdf)
- [mosaic 1 grammar silver edition answer key \(2023\)](http://samsungevents2020.mombaby.com.tw/i/book/file?DOC=mosaic+1+grammar+silver+edition+answer+key.pdf)
- [key cases contract law Copy](http://samsungevents2020.mombaby.com.tw/k/ebook/visit?BOOK=key+cases+contract+law.pdf)
- [edexcel c4 mock paper mark scheme \(PDF\)](http://samsungevents2020.mombaby.com.tw/e/doc/url?EPDF=edexcel+c4+mock+paper+mark+scheme.pdf)
- [islay pevensey island guides Copy](http://samsungevents2020.mombaby.com.tw/h/pdf/visit?BOOK=islay+pevensey+island+guides.pdf)
- [apollo shoes case solution download \[PDF\]](http://samsungevents2020.mombaby.com.tw/f/pub/slug?BOOK=apollo+shoes+case+solution+download.pdf)
- $\bullet$  [timoty titan 1 \[PDF\]](http://samsungevents2020.mombaby.com.tw/f/pdf/file?BOOK=timoty+titan+1.pdf)
- [frances echin tri Full PDF](http://samsungevents2020.mombaby.com.tw/d/pub/slug?PDF=frances+echin+tri.pdf)
- [gopro hero3 silver edition user manual \[PDF\]](http://samsungevents2020.mombaby.com.tw/i/pdf/exe?EPUB=gopro+hero3+silver+edition+user+manual.pdf)
- [bowing a moving meditation for personal transformation \[PDF\]](http://samsungevents2020.mombaby.com.tw/y/doc/exe?PDF=bowing+a+moving+meditation+for+personal+transformation.pdf)
- [ebook a history of the unmarried get pdf free Copy](http://samsungevents2020.mombaby.com.tw/j/pdf/go?EBOOK=ebook+a+history+of+the+unmarried+get+pdf+free.pdf)
- [a dragon in a wagon picture puffin .pdf](http://samsungevents2020.mombaby.com.tw/o/book/exe?PUB=a+dragon+in+a+wagon+picture+puffin.pdf)
- [paco e vivaldi i miei piccoli libri sonori ediz a colori \(PDF\)](http://samsungevents2020.mombaby.com.tw/a/ebook/exe?PUB=paco+e+vivaldi+i+miei+piccoli+libri+sonori+ediz+a+colori.pdf)
- [vespa 70 years the complete history from 1946 .pdf](http://samsungevents2020.mombaby.com.tw/r/doc/list?EPUB=vespa+70+years+the+complete+history+from+1946.pdf)
- $\bullet$  [the blackest streets the life and death of a \(2023\)](http://samsungevents2020.mombaby.com.tw/n/doc/goto?EPUB=the+blackest+streets+the+life+and+death+of+a.pdf)
- [proveit powerpoint test answers free pdf ebooks files Copy](http://samsungevents2020.mombaby.com.tw/r/ebook/upload?EPDF=proveit+powerpoint+test+answers+free+pdf+ebooks+files.pdf)
- [auto repair hours guide \(PDF\)](http://samsungevents2020.mombaby.com.tw/b/doc/data?EBOOK=auto+repair+hours+guide.pdf)
- [active portfolio management a quantitative approach for producing superior returns and controlling risk \(PDF\)](http://samsungevents2020.mombaby.com.tw/z/ebook/goto?EPDF=active+portfolio+management+a+quantitative+approach+for+producing+superior+returns+and+controlling+risk.pdf)
- [vado a vivere alle canarie guida pratica per chi sogna di trasferirsi alle isole canarie Copy](http://samsungevents2020.mombaby.com.tw/y/ebook/goto?BOOK=vado+a+vivere+alle+canarie+guida+pratica+per+chi+sogna+di+trasferirsi+alle+isole+canarie.pdf)

[samsungevents2020.mombaby.com.tw](http://samsungevents2020.mombaby.com.tw/)

- [woelfels dental anatomy Full PDF](http://samsungevents2020.mombaby.com.tw/h/ebook/url?EPDF=woelfels+dental+anatomy.pdf)
- [present Copy](http://samsungevents2020.mombaby.com.tw/f/book/go?EPDF=present.pdf)
- [anatomy and physiology coloring workbook answers chapter1 .pdf](http://samsungevents2020.mombaby.com.tw/m/book/go?PDF=anatomy+and+physiology+coloring+workbook+answers+chapter1.pdf)